# **QGIS Application - Bug report #10365 QgsExpression::expression() incorrectly returns escaped strings**

*2014-05-26 10:37 PM - Nyall Dawson*

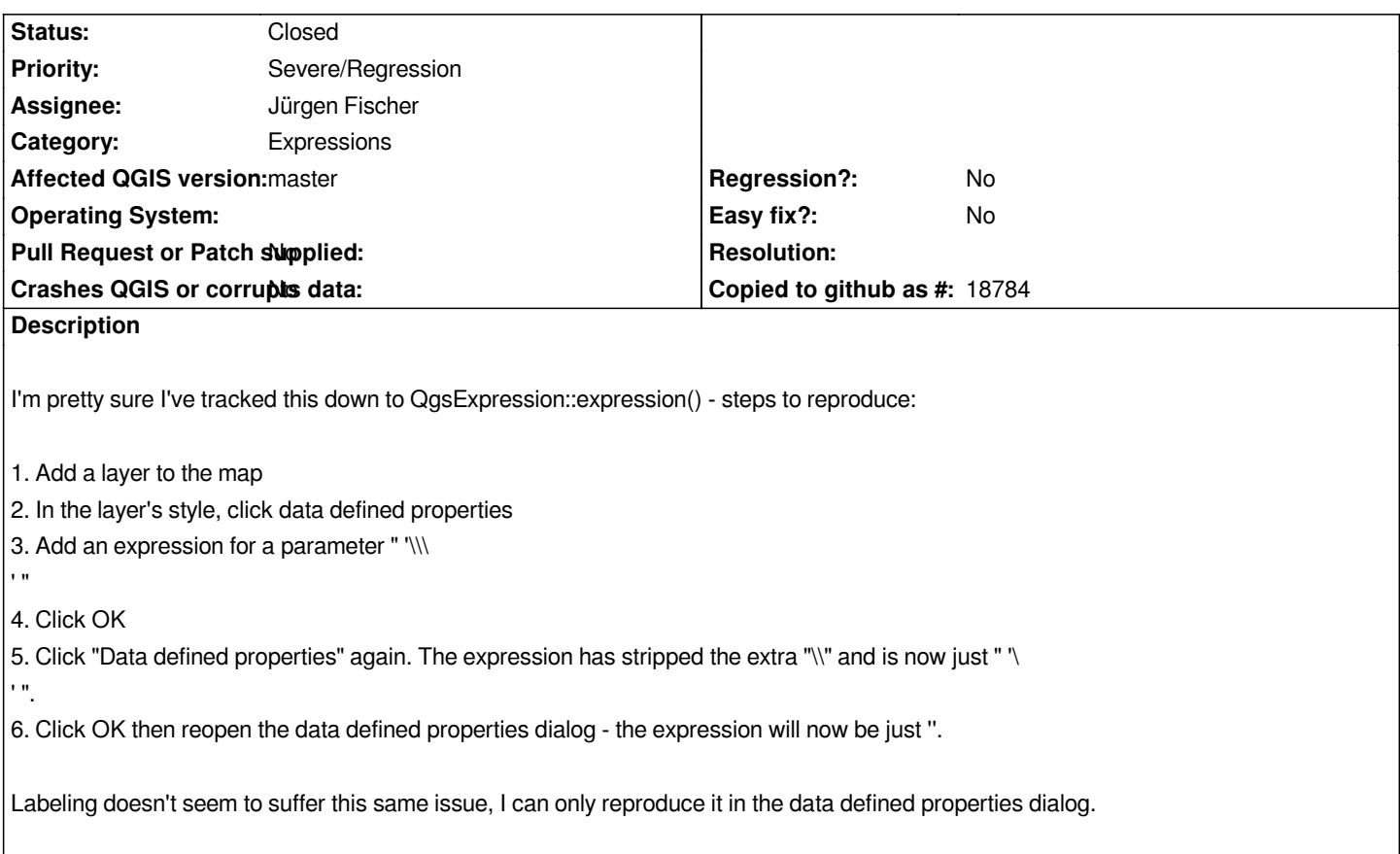

### **Associated revisions**

**Revision 882912f7 - 2014-06-09 09:31 AM - Martin Dobias**

*Fix #10365 (incorrectly escaped strings from QgsExpression)*

#### **History**

#### **#1 - 2014-06-01 04:15 PM - Nathan Woodrow**

*This problem lives somewhere else because:*

*exp = QgsExpression(r"'\\\ '") exp.dump() u"'\\\ '"* 

## **#2 - 2014-06-09 12:25 AM - Jürgen Fischer**

*- Assignee set to Jürgen Fischer*

#### **#3 - 2014-06-09 12:32 AM - Martin Dobias**

*- Status changed from Open to Closed*

*Fixed in changeset commit:"882912f748fa34b79b8f8deaa68f54b17233a498".*